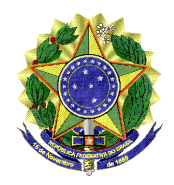

UNIVERSIDADE FEDERAL DO ESPÍRITO SANTO **CENTRO DE ARTES** PROGRAMA DE PÓS-GRADUAÇÃO EM ARQUITETURA E URBANISMO - PPGAU - NÍVEL MESTRADO

# **PROCESSO SELETIVO PPGAU EDITAL 03/2023**

# **INSTRUÇÕES ETAPA C**

1. Será usado o GOOGLE MEETS para as sessões virtuais de defesa do plano de trabalho provisório. É necessário que o(a) candidato(a) tenha uma conta Google. Caso o(a) candidato(a) não disponha deste tipo de conta, deverá realizar o cadastro antecipadamente ao início do processo avaliativo, informando ao PPGAU, até o dia 27/11/2023, o endereço gmail vinculado àquela conta Google;

2. Serão necessários para a realização da Etapa C: computador, webcam conectada ao computador, microfone, internet;

3. O calendário detalhado da Etapa C consta no ANEXO I deste documento e contém o dia, os horários específicos das arguições, bem como link para acesso da sala virtual;

4. No dia e horários marcados, os(as) candidatos(as) deverão estar preparados(as) para a realização da videoconferência. Os(as) candidatos(as) deverão estar em local silencioso e reservado para que possam realizar sua avaliação sem interrupções;

5. As câmeras e os microfones deverão permanecer ligados por todo o tempo da avaliação;

6. Os candidatos deverão estar em ambiente reservado e desacompanhados;

7. É de responsabilidade do(a) candidato(a) ter os equipamentos e infraestrutura adequados para a realização da avaliação;

8. A sala estará disponível para o(a) candidato(a) apenas no horário marcado, momento em que o candidato(a) deverá acessá-la;

9. Todas as avaliações serão gravadas e armazenadas no arquivo do Programa de pós Graduação. Estas são de inteira responsabilidade do PPGAU e não serão publicadas.

> **PROGRAMA DE PÓS-GRADUAÇÃO EM ARQUITETURA E URBANISMO - PPGAU** Universidade Federal do Espírito Santo – Centro de Artes Avenida Fernando Ferrari, 514 – Campus de Goiabeiras – 29.075-910 - Vitória – ES Telefone: (27) 4009-2024 - e-mail: ppgau.ufes@gmail.com

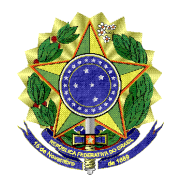

#### **ANEXO I**

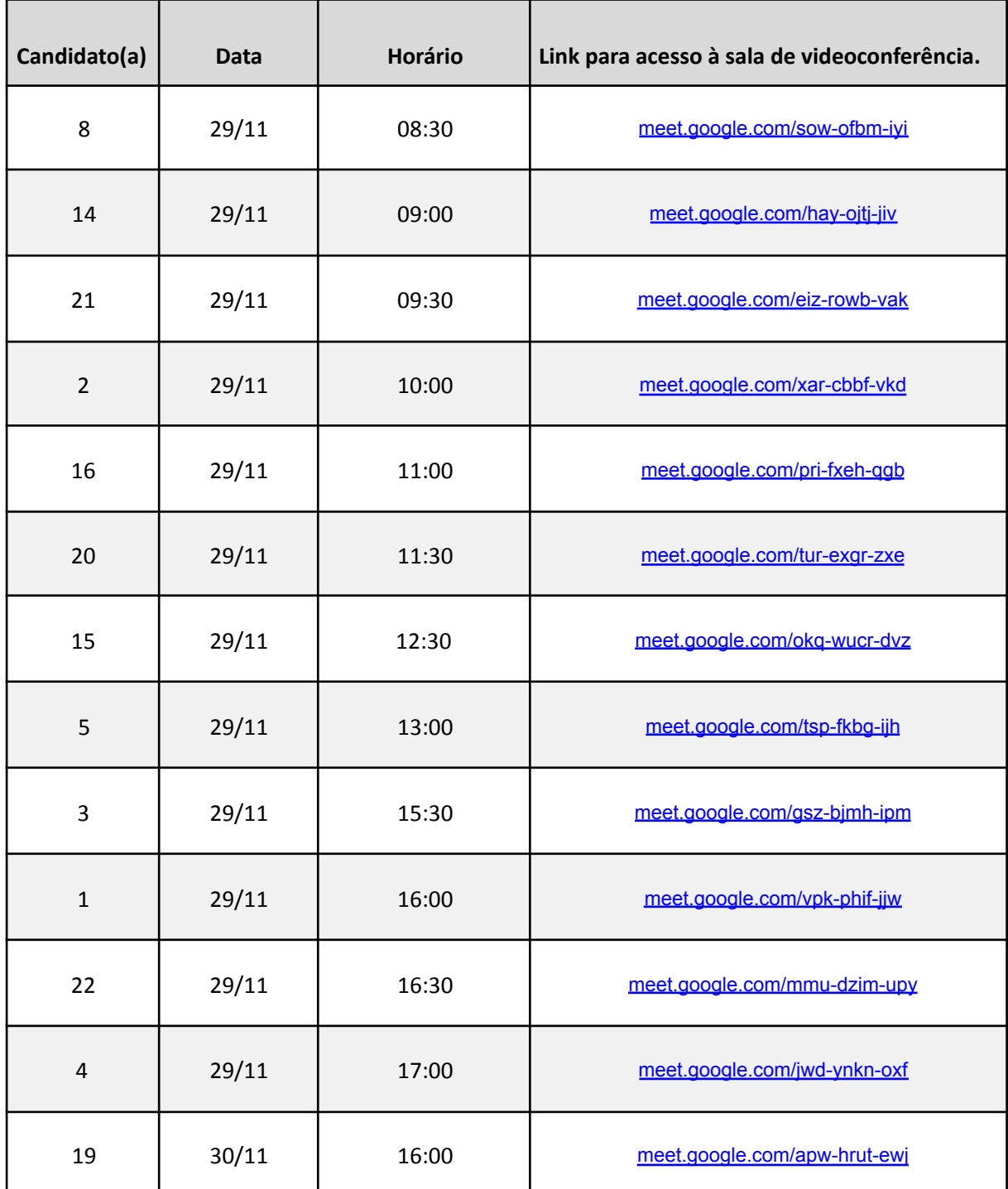

**PROGRAMA DE PÓS-GRADUAÇÃO EM ARQUITETURA E URBANISMO - PPGAU** Universidade Federal do Espírito Santo – Centro de Artes Avenida Fernando Ferrari, 514 – Campus de Goiabeiras – 29.075-910 - Vitória – ES

**Documento assinado digitalmente conforme descrito no(s) Protocolo(s) de Assinatura constante(s) neste arquivo, de onde é possível verificar a autenticidade do mesmo.**

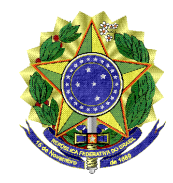

## UNIVERSIDADE FEDERAL DO ESPÍRITO SANTO **CENTRO DE ARTES** PROGRAMA DE PÓS-GRADUAÇÃO EM ARQUITETURA E URBANISMO - PPGAU - NÍVEL MESTRADO

Telefone: (27) 4009-2024 - e-mail: ppgau.ufes@gmail.com

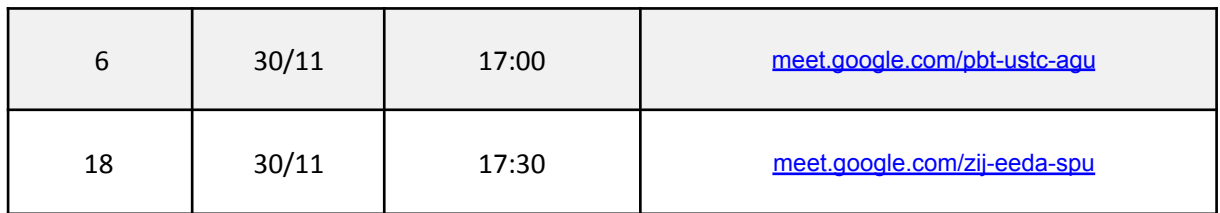

Vitória, 22 de novembro de 2023.

### **Comissão de seleção:**

Prof. Dr. Jarryer Andrade de Martino (presidente) Profa. Dra. Flávia Ribeiro Botechia Profa. Dra. Liziane de Oliveira Jorge

> **PROGRAMA DE PÓS-GRADUAÇÃO EM ARQUITETURA E URBANISMO - PPGAU** Universidade Federal do Espírito Santo – Centro de Artes Avenida Fernando Ferrari, 514 – Campus de Goiabeiras – 29.075-910 - Vitória – ES Telefone: (27) 4009-2024 - e-mail: ppgau.ufes@gmail.com

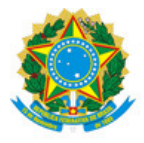

## UNIVERSIDADE FEDERAL DO ESPÍRITO SANTO

### **PROTOCOLO DE ASSINATURA**

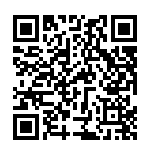

O documento acima foi assinado digitalmente com senha eletrônica através do Protocolo Web, conforme Portaria UFES nº 1.269 de 30/08/2018, por JARRYER ANDRADE DE MARTINO - SIAPE 2326631 Departamento de Arquitetura e Urbanismo - DAU/CAr Em 22/11/2023 às 10:39

Para verificar as assinaturas e visualizar o documento original acesse o link: https://api.lepisma.ufes.br/arquivos-assinados/840895?tipoArquivo=O